## И. П. КОРЖЕНЕВИЧ (ДИИТ)

## ПОСТРОЕНИЕ И ОПТИМИЗАЦИЯ ЭВОЛЬВЕНТНОЙ МОДЕЛИ ПРИ ПРОЕКТИРОВАНИИ ПЕРЕУСТРОЙСТВА ПЛАНА ЖЕЛЕЗНОДОРОЖНОЙ ЛИНИИ

Розглянута побудова моделей для існуючого і проектного положень плану залізничної колії в методі евольвент і оптимізація проектного рішення.

Рассмотрено построение моделей для существующего и проектного положений плана железнодорожного пути в методе эвольвент и оптимизация проектного решения.

Construction of models for existing and design positions of the plan of a railway in a method of evolvents and optimization of the design decision is considered.

Эвольвентная модель, при которой сдвиг определяется как разность между проектной и существующей эвольвентой, является одной из самых распространенных. В то же время имеется ряд нерешенных проблем при построении эвольвентной модели, особенно для проектного варианта при сложном плане линии.

Как известно, эвольвента является интегралом от угла поворота, а угол поворота - интегралом от кривизны. Это позволило почти сто лет назад создать достаточно простую методику расчета, при которой интегрирование заменялось суммированием. Необходимость в универсальном подходе к разным способам съемки, а особенно появление новых способов съемки [1] и их уравнивание [2], приводят к необходимости определения координат отдельных точек пути, при этом расстояние между отдельными точками, как правило, не является постоянной величиной. Это не позволяет заменять интегрирование суммированием. Кривизна отдельных точек существующего пути может определяться либо традиционным недостаточно точным способом, при котором считается, что три соседних точки лежат на круговой кривой, либо путем построения сплайновой модели существующего пути [3].

По значениям кривизны отдельных точек методами численного интегрирования определяются углы и эвольвенты для существующей кривой.

При определении проектных параметров и соответствующих им эвольвент необходимо обеспечить вписывание проектного решения в исходные прямые и нулевой сдвиг в конце участка. Для однорадиусных кривых эта задача решается просто, но для сложных участков плана построение проектной эвольвенты вызывает определенные трудности.

В учебнике [4] проф. Гавриленков А. В. предложил математическую модель для построения проектных эвольвент в виде системы уравнений. В этом случае уравнение эвольвенты для прямой  $\acute{Y} = a_0 + a_1k$ ; для круговой кривой –  $\dot{Y} = c_0 + c_1 k + c_2 k^2$ ; для переходной кри- $B\ddot{\Omega} - \dot{Y} = b_0 + b_1k + b_2k^2 + b_3k^3$ .

Количество уравнений модели при N радиусах составляет (7N-4). Так система уравнений для двухрадиусной кривой

$$
\begin{cases}\n0 = b_{10} + b_{11}k_1 + b_{12}k_1^2 + b_{13}k_1^3 \\
0 = b_{11} + 2b_{12}k_1 + 3b_{13}k_1^2 \\
0 = 2b_{12} + 6b_{13}k_1 \\
b_{10} + b_{11}k_2 + b_{12}k_2^2 + b_{13}k_2^3 = c_{10} + c_{11}k_2 + c_{12}k_2^2 \\
b_{11} + 2b_{12}k_2 + 3b_{13}k_2^2 = c_{11} + 2c_{12}k_2 \\
2b_{12} + 6b_{13}k_2 = 2c_{12} \\
c_{10} + c_{11}k_3 + c_{12}k_3^2 = b_{20} + b_{21}k_3 + b_{22}k_3^2 + b_{23}k_3^3 \\
c_{11}k_3 + 2c_{12}k_3 = b_{21} + 2b_{22}k_3 + 3b_{23}k_3^2 \\
2c_{12} = 2b_{22} + 6b_{23}k_3 \\
b_{20} + b_{21}k_4 + b_{22}k_4^2 + b_{23}k_4^3 = c_{20} + c_{21}k_4 + c_{22}k_4^2 \\
b_{21} + 2b_{22}k_4 + 3b_{23}k_4^2 = c_{21} + 2c_{22}k_4 \\
2b_{22} + 6b_{23}k_4 = 2c_{22} \\
c_{20} + c_{21}k_5 + c_{22}k_5^2 = b_{30} + b_{31}k_5 + b_{32}k_5^2 + b_{33}k_5^3 \\
c_{21} + 2c_{22}k_5 = b_{31} + 2b_{32}k_5 + 3b_{33}k_5^2 \\
2c_{22} = 2b_{32} + 6b_{33}k_5 \\
b_{30} + b_{31}k_6 + b_{32}k_6^2 + b_{33}k_6^3 = a_{20} + a_{21}k_6 \\
b_{31} + 2b_{32}k_6 + 3b_{33}k_6^2 = a_{21} \\
2b_{32} + 6b_{33}k_6 = 0\n\end{cases}
$$

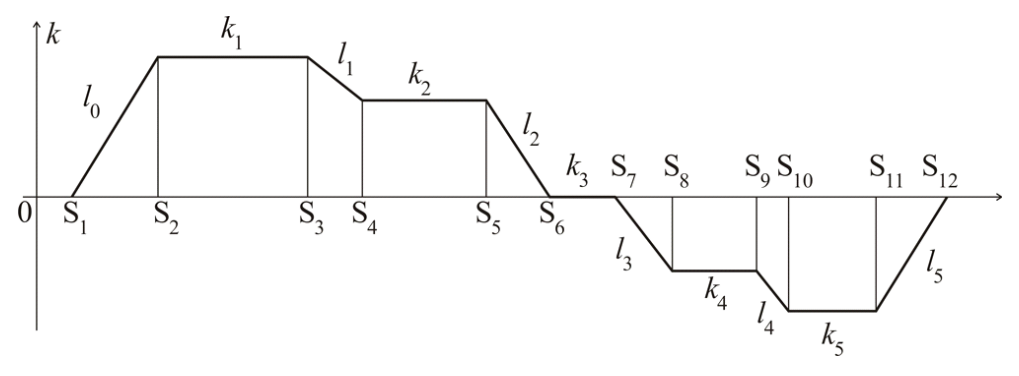

Рис. 1

При увеличении количества радиусов модель вызывает достаточно сложные и громоздкие вычисления, кроме того, в данной модели не обеспечивается вписывание проектного варианта в те же прямые.

На основе анализа линейной модели А. В. Гавриленкова автору удалось получить рекуррентную эвольвентную модель плана [5], описывающую участки, содержащие сколь угодно прямых и кривых разных направлений (рис. 1). Модель позволяет определять эвольвенту в отдельных точках круговой и переходной кривой при любом их количестве по достаточно простым рекуррентным формулам:

$$
3\kappa \kappa_{n+1} = 3\kappa \kappa_n +
$$
  
+  $\frac{1}{2} \bigg[ (s - S_n - l_n)(s - S_n) + \frac{l_n^3}{3} \bigg] (k_{n+1} - k_n),$   
 $3n\kappa_n = 3\kappa \kappa_n + \frac{(s - S_n)^3}{6l_n} (k_{n+1} - k_n),$ 

где *n* – номер прямой или круговой кривой; *s* – расстояние от начальной точки, *k* – кривизна отдельных элементов; *S* – ординаты отдельных точек; *l* – длины переходных кривых.

Результаты расчетов по этой модели проверялись путем сравнения с традиционными расчетами, а также с расчетами по программам О. А. Андрианова, В. Б. Бредюка, В. А. Бучкина.

Любой вариант проектного решения может быть однозначно описан вектором **П**, который состоит из длин всех переходных и круговых кривых, радиусов круговых кривых, длин прямых. Вектор **П** проектируется на допустимую область, т. е. обеспечивается: нахождение всех его составляющих в заданных диапазонах; равенство углов поворота проектного и существующего положений; сдвиг в конце, равный заданному.

Наибольший интерес при проектировании представляет нахождение такого вектора **П**, при котором будет наименьшим заданный проектировщиком критерий оптимизации. В качестве критерия в разных программах используются разные подходы, поэтому автор предлагает на выбор проектировщика три варианта критерия: минимум суммы модулей сдвигов; квадратов сдвигов или затрат на выполнение работ.

Анализ задачи оптимизации вектора **П** показывает, что она в большинстве случаев носит многоэкстремальный характер. Поэтому для ее решения целесообразно использовать методы глобальной оптимизации. Поскольку в данной задаче присутствует явно нелинейный характер, а многие из ограничений и критерий могут оцениваться только алгоритмически, целесообразно применить для решения задачи глобальный случайный поиск [6] (рис. 2).

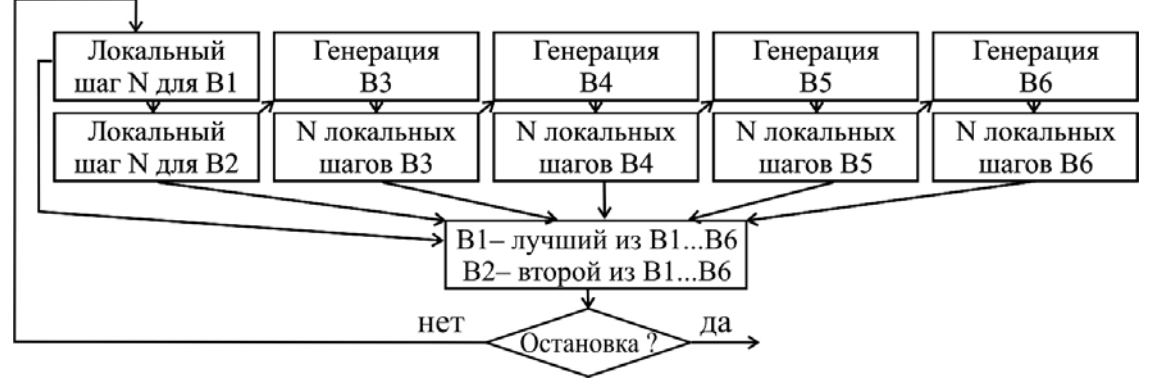

Рис. 2

В этом случае поиск ведется по двум базовым вариантам В1 и В2, которые делают очередной шаг локального поиска N. После этого разными алгоритмами генерируется еще 4 варианта, каждый из которых может сделать  $N$  шагов локального поиска. Если на каком-то шаге поиска критерий сгенерированного вариант окажется худшим, чем у всей системы на соответствующем шаге, поиск для этого варианта прерывается. Из шести полученных вариантов оставляют только два и поиск продолжается.

Каждый шаг локального случайного поиска выполняется по следующему алгоритму (рис. 3).

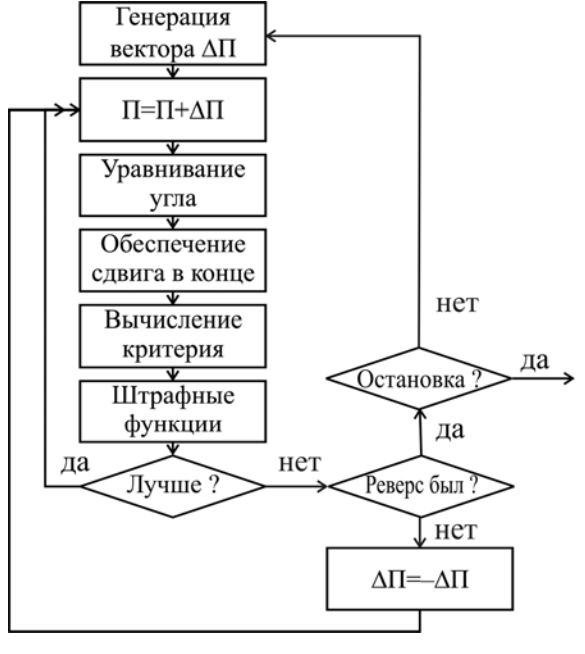

Рис. 3

Одним из нескольких способов генерируется вектор изменения параметров  $\Delta \ddot{I}$ . Способ генерации выбирается случайно, вероятность выбора того или иного способа меняется в зависимости от его эффективности.

В результате получаем новый вектор проектных параметров П. Для этого вектора выполняется процедура проектирования на допустимую область и определяется значение критерия. Ограничения на пикетаж и сдвиги в отдельных точках реализуются через штрафные функции.

Если значение критерия улучшилось, то продолжаем спуск в том же направлении, т. е. с тем же вектором изменения параметров. Если значение критерия ухудшилось, то вначале делается попытка реверса, т. е. изменения знаков в векторе изменения параметров на противоположные. Если реверс уже применялся, то генерируется новый вектор.

Самым сложным для оптимизации методами случайного поиска является определение правила остановки. Поскольку шаг изменения параметров предусмотрен адаптирующимся, то одно из правил остановки - уменьшение шага до наперед заданной величины.

Описанный подход использован в программе автора [7], которая используется во всех дистанциях пути Укрзалізниці и в ряде проектных организаций Украины и России.

## БИБЛИОГРАФИЧЕСКИЙ СПИСОК

- $1<sub>1</sub>$ Корженевич И. П. Новые способы съемки железнодорожных кривых // Вісник Дніпропетр. нац. ун-ту залізн. трансп. імені акад. В. Лазаряна. - Д.: Вид-во Дніпропетр. нац. ун-ту залізн. трансп. ім. акад. В. Лазаряна, -2006. - № 12. - С. 64-68.
- $2<sub>1</sub>$ Корженевич И. П. Комбинированный способ съемки плана железнодорожной линии // Вісник Дніпропетровського національного університету залізничного транспорту імені академіка В. Лазаряна. - Д.: Вид-во Дніпропетр. нац. ун-ту залізн. трансп. ім. акад. В. Лазаряна, - 2007. - $N_2$  14. - C. 81-85.
- $\overline{3}$ . Корженевич И. П. Математическая модель плана существующего железнодорожного пути // Вісник Дніпропетровського національного університету залізничного транспорту імені академіка В. Лазаряна. - Д.: Вид-во Дніпропетр. нац. ун-ту залізн. трансп. ім. акад. В. Лазаряна, - 2007. - $N<sub>2</sub>$  15. - C. 48-51.
- Изыскания и проектирование железных дорог /  $\overline{4}$ И. В. Турбин, А. В. Гавриленков, И. И Кантор. и др.; Под ред. И. В. Турбина. - М.: Транспорт, 1989. - 479 с.
- Корженевич И. П. Рекуррентная математическая 5. модель плана железнодорожного пути// Ресурсосберегающие технологии в транспортном и гидротехническом строительстве: Межвуз. сб. науч. тр. - Д. - 1996. - Вып. 2. - С. 63-64.
- 6. Корженевич И. П. Алгоритм оптимизации трассы, основанный на принципах случайного поиска // Рукопись представлена Днепроп. ин-том инж. жел.-дор. трансп. Деп. в ЦНИИТЭИ, № 2035-82. Реферат опубликован в РЖ ВИНИТИ «Железнодорожный транспорт»,  $1983, -\mathcal{N}$  2, реф. 2Г5-83. – Д. – 1982. – 9 с.
- $7<sub>1</sub>$ Корженевич И. П. Программа расчетов переустройства (выправки) плана одного железнодорожного пути - Желдорплан // Автоматизированные технологии изысканий и проектирования. - Минск, 2006. - № 3. - С. 13-16.

Поступила в редколлегию 29.03.2007.